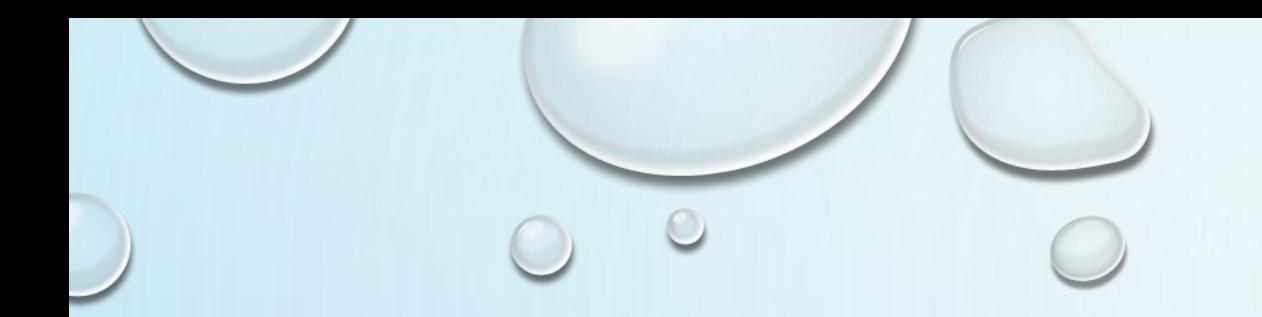

# 任务7-1 文件打开和关闭

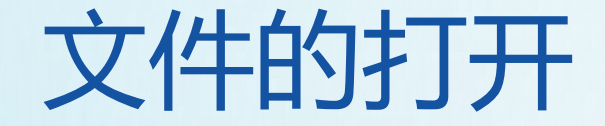

使用Word编写一份简历的流程: •打开新建一个Word文件 •写入个人简历信息 •保存文件

•关闭Word软件

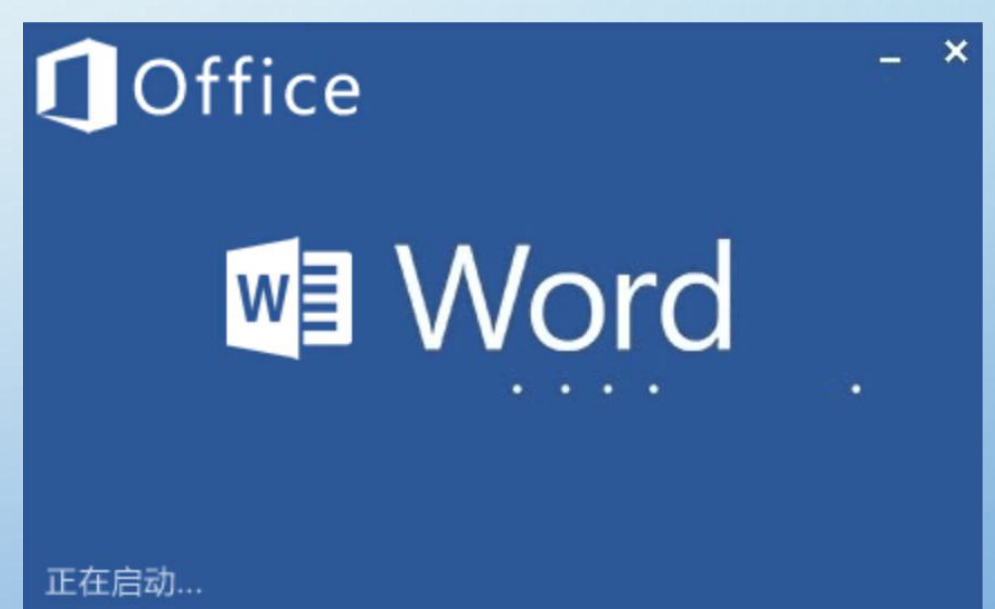

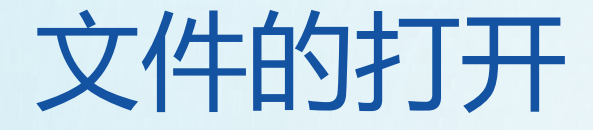

## 操作文件的整体过程和word写简历的过程类似:

## •打开或新建立一个文件

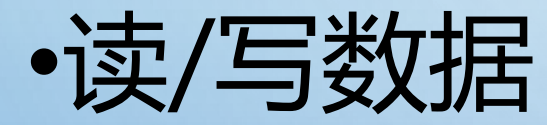

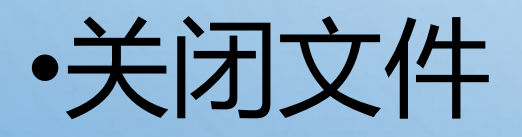

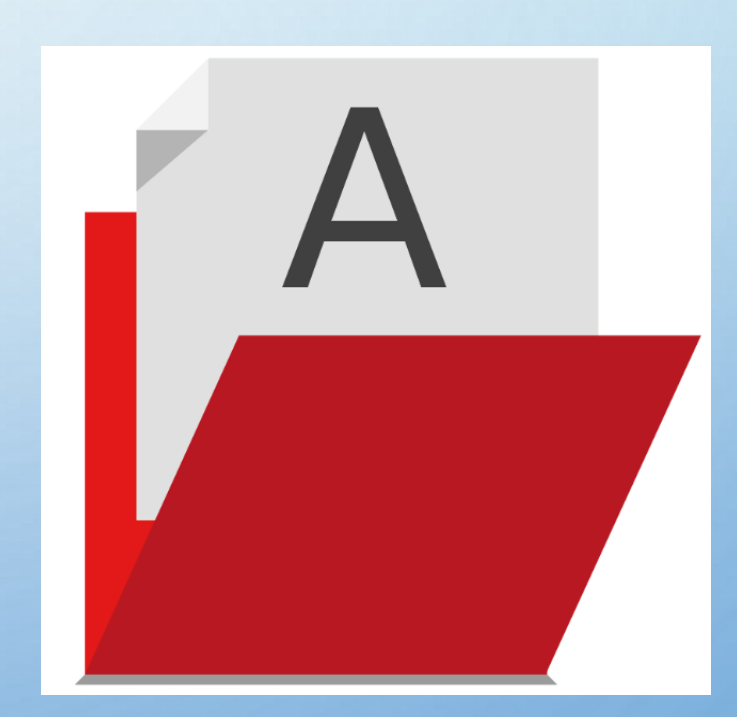

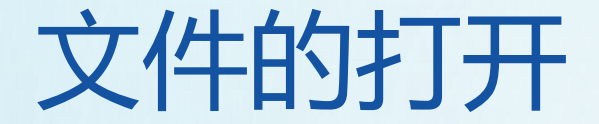

## 在python中,使用open方法打开文件:

open(文件名,访问模式)

- "文件名"必须要填写
- "访问模式"是可选的

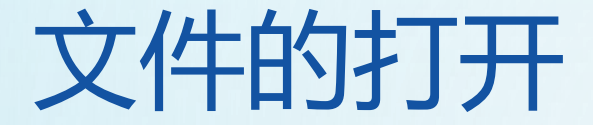

注意

### 如果使用open函数打开文件时,如果没有注明访问 模式,则必须保证文件是存在的,否则会报异常。

Traceback (most recent call last): File " $\langle$ input $\rangle$ ", line 1, in  $\langle$ module $\rangle$ FileNotFoundError: [Errno 2] No such file or directory: 'test.txt'

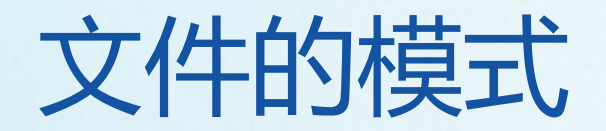

#### **说明**

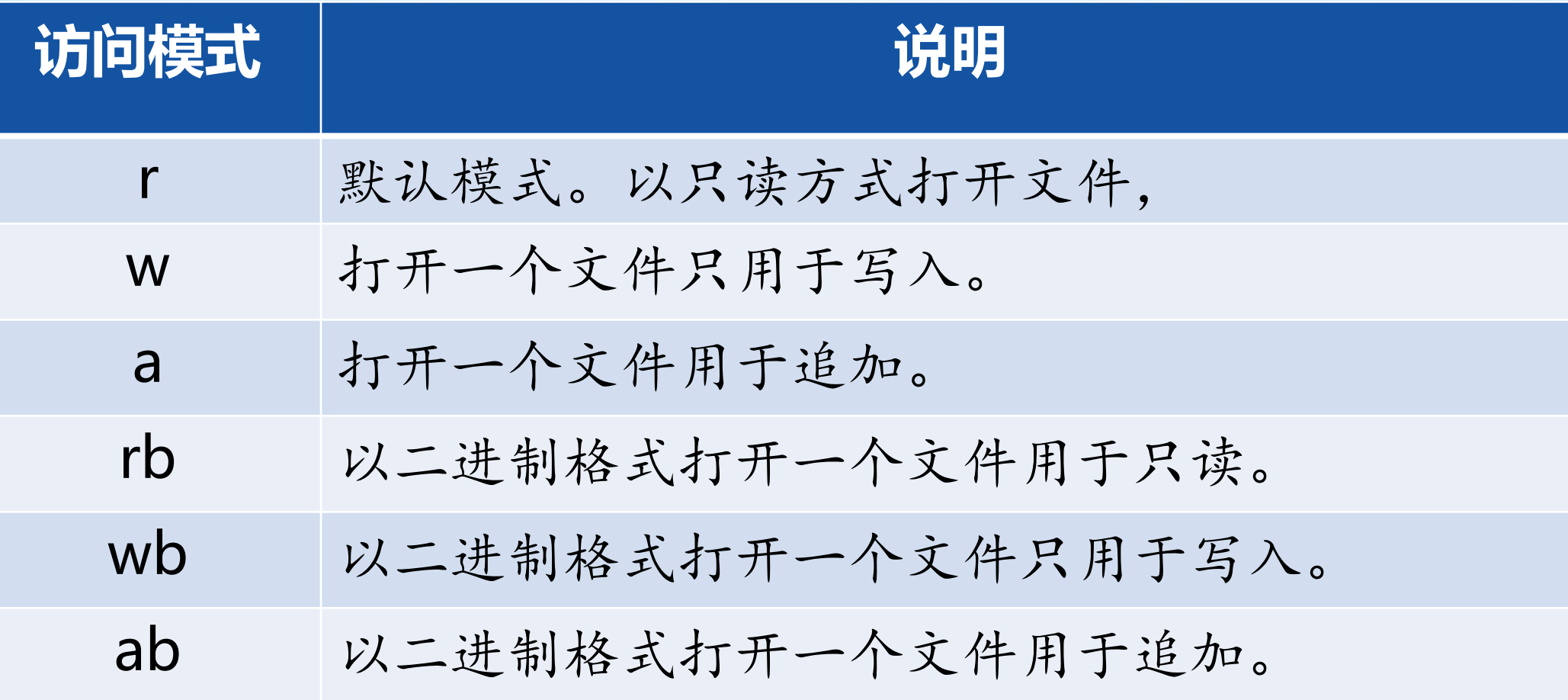

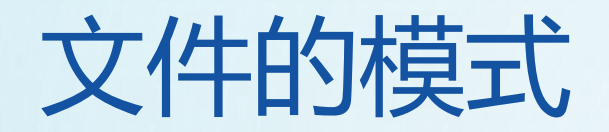

# **说明**

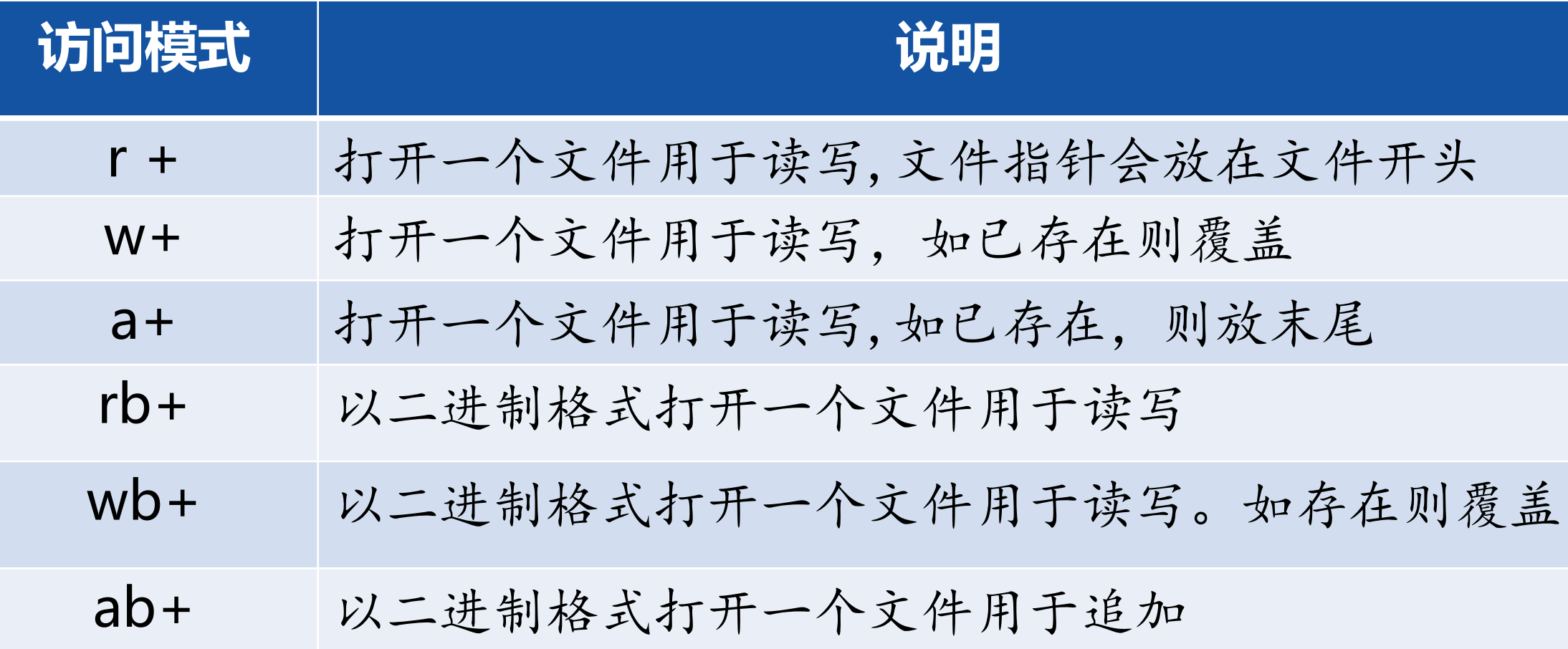

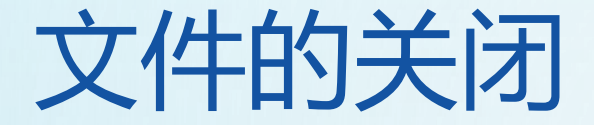

## 凡是打开的文件,切记要关闭文件。

# 新建一个文件, 文件名为:test.txt  $f = open(itheima.txt', 'w')$ # 关闭这个文件 f.close()

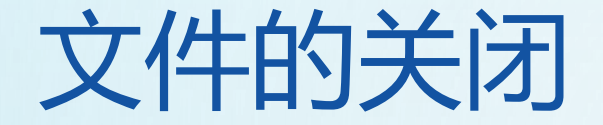

#### 注意:由于文件读写时都有可能产生IOError,一旦出错,后 面的f.close()就不会调用。 Python引入了with语句来自动帮我们调用close()方法

with open("file","r") as f: print(f.read())

代码更佳简洁,并且不必调用f.close()方法。

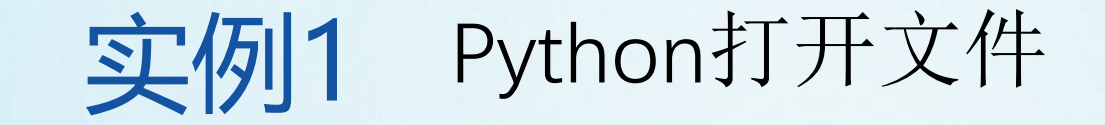

```
4 文件的打开: open(路径, "打开模式")
      就认模式。以只读方式打开文件,
 5r6 W 打开一个文件只用于写入。
 7<sub>a</sub>- 追加
 8
 9
   |注意: 路径用左斜杠的话会翻译成转义字符, 因此要用右斜杠
10
11 打开 读歌
|12\rangle\frac{13}{14}HHH
15 file_path_a="D:/Workspaces/MyEclipse 10/file/a.txt"
16 file_path_b="D:/Workspaces/MyEclipse 10/file/c.txt"
17
18
19 f1 = open(file path_a, "r")20 f2 = open(file path_b, "w")21 f3 = open(r'D:\Workspaces\MyEclipse 10\file\header.jpg','rb') #图片
22
23 # 读取文件
24 print(f1.read())25 print(f3.read())
26 f3.close()27 f1.close()
```
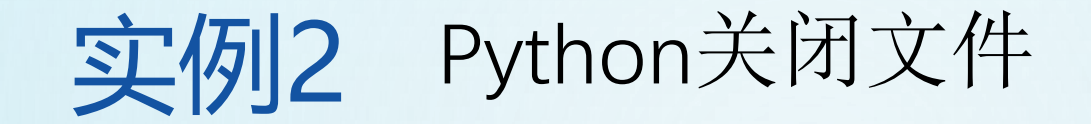

```
文件的关闭: close ()
<u>HHH</u>
# f1.close()......
由于文件读写时都有可能产生IOError,一旦出错,后面的f.close()就不会调用。
方法一:为了保证无论是否出错都能正确地关闭文件,我们可以使用try ... finally来实现:
<u>HHH</u>
try:
f1 = open("D://Workspaces/MyEclipse 10/file/a.txt", "r")print(f1.read())finally:
   f1.close()HHH
方法二: Python 引入 7with 语句来自动帮我们调用close()方法
HHH
with open(r"D:\Workspaces\MyEclipse 10\file\a.txt","r") as f:
   print(f.read())
```